#### **Operating Systems**

**Prof. Yongkun Li** 中科大**-**计算机学院 特任教授 **http://staff.ustc.edu.cn/~ykli**

## Ch<sub>5</sub> Process Communication & Synchronization

#### Story so far…

- Process concept + operations
	- Programmer's perspective + kernel's perspective
- Thread
	- Lightweight process

• We mainly talked about the stuffs related to a single process/thread, what if multiple processes exist…

#### Processes

- The processes within a system may be
	- *independent* or
		- Independent process cannot affect or be affected by other processes

#### – *cooperating*

- Cooperating process can affect or be affected by other processes
- Note: Any process that shares data with others is a cooperating process

#### Cooperating Processes

- Why we need cooperating processes
	- Information sharing
		- e.g., shared file
	- Computation speedup
		- executing subtasks in parallel
	- Modularity
		- dividing system functions into separate processes
	- Convenience
		- single user can have multiple processes to execute many tasks

### **Inter-process communication (IPC) - What and how?**

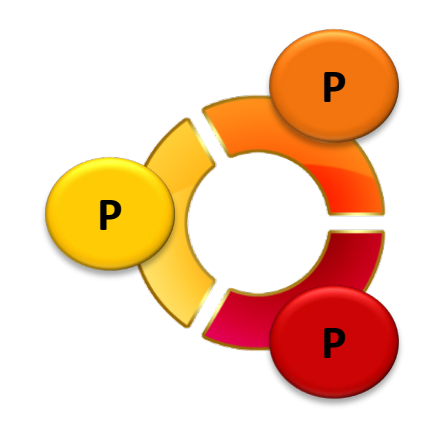

#### Interprocess Communication

- IPC: used for exchanging data between processes
	- Cooperating processes need
		- **interprocess communication (IPC)** for exchanging data

- How to illustrate?
	- Paradigm for cooperating processes
	- **Producer-consumer problem**, useful metaphor for many applications (abstracted problem model)
		- *producer* process produces information that is consumed by a *consumer* process
		- At least one producer and one consumer

#### Two models

• Two (abstracted) models of IPC

#### – **Shared memory**

- Establish a shared memory region, read/write to shared region
- Accesses are treated as routine memory accesses
- Faster

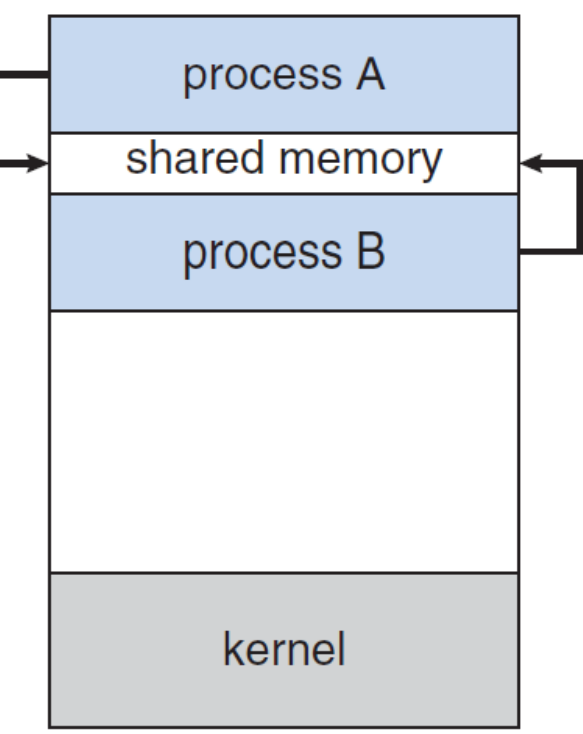

#### Two models

- Two (abstracted) models of IPC
	- **Message passing**
		- Exchange message
		- Require kernel intervention
		- Easier to implement in distributed system

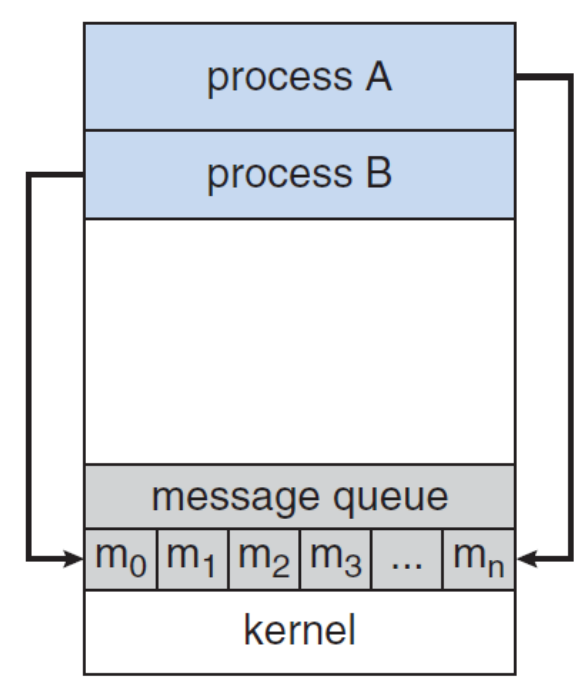

#### Shared Memory

#### • **Producer-consumer problem**

– A buffer is needed to allow processes to run concurrently

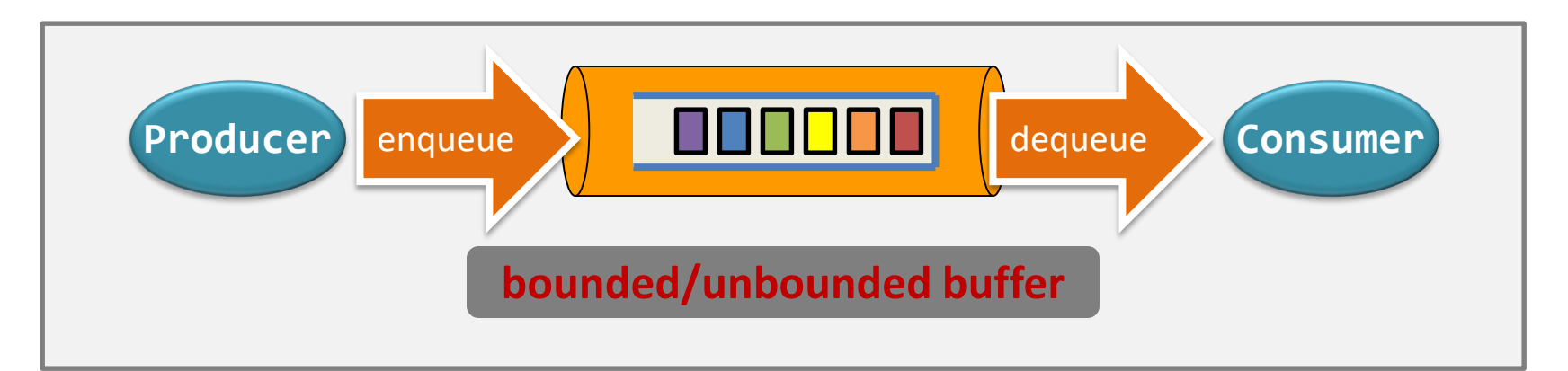

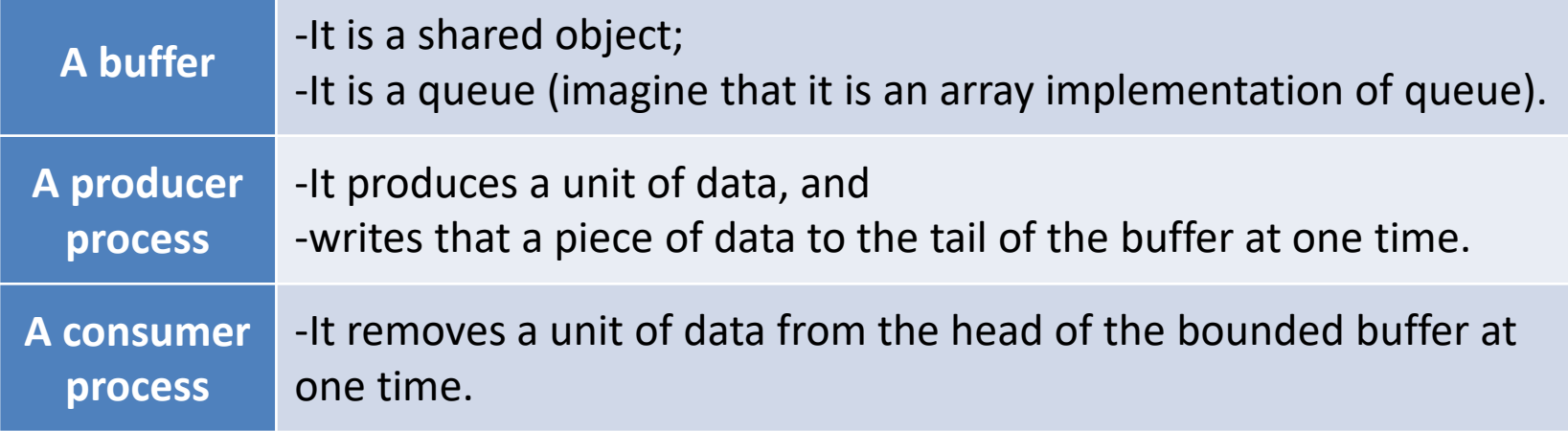

#### Shared Memory

• Focus on bounded buffer: what are the requirements?

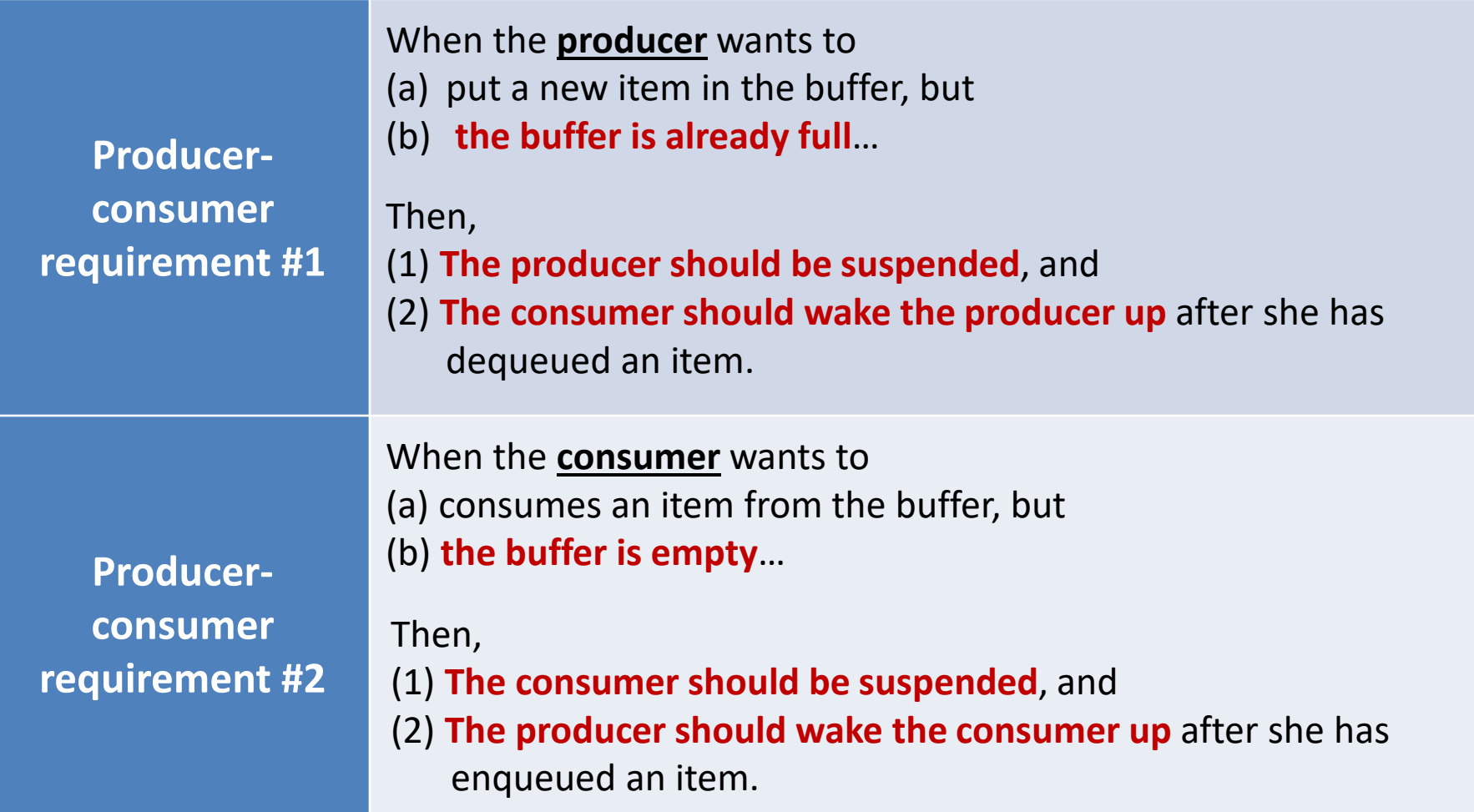

## Shared Memory

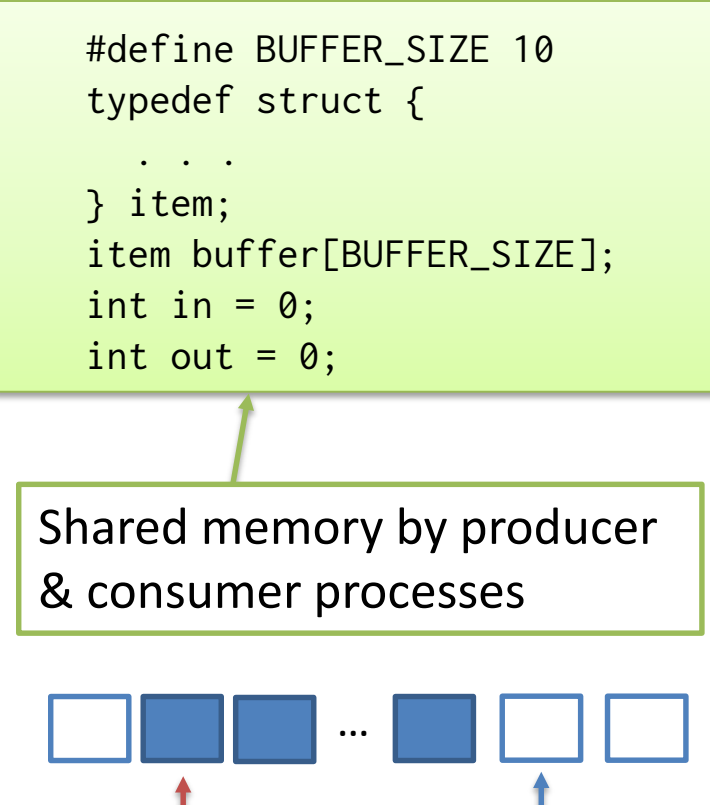

out (consumer) in (producer)

**Only allows BUFFER\_SIZE-1 items at the same time. Why?**

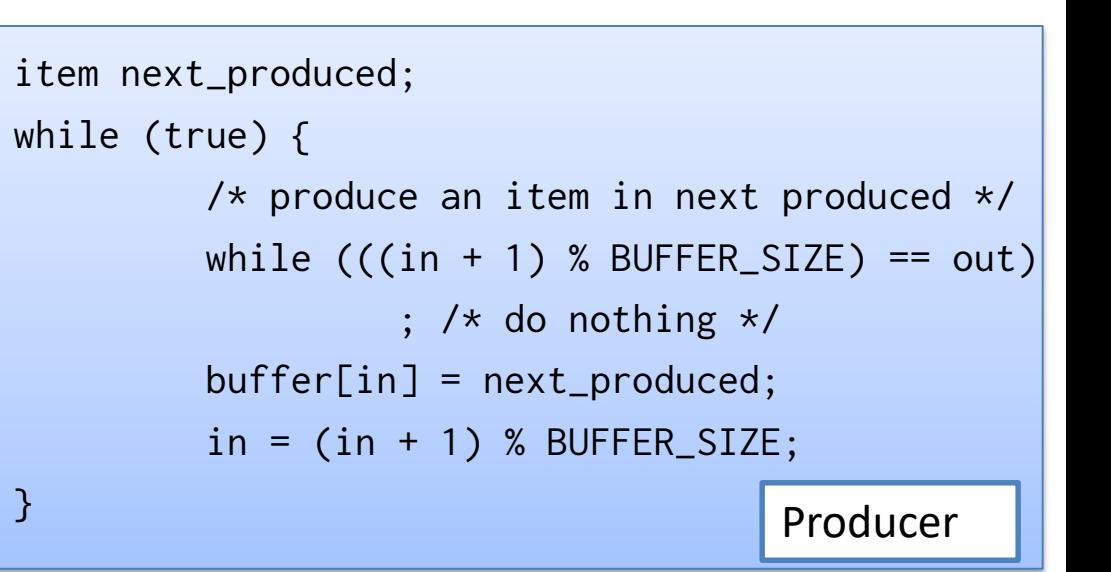

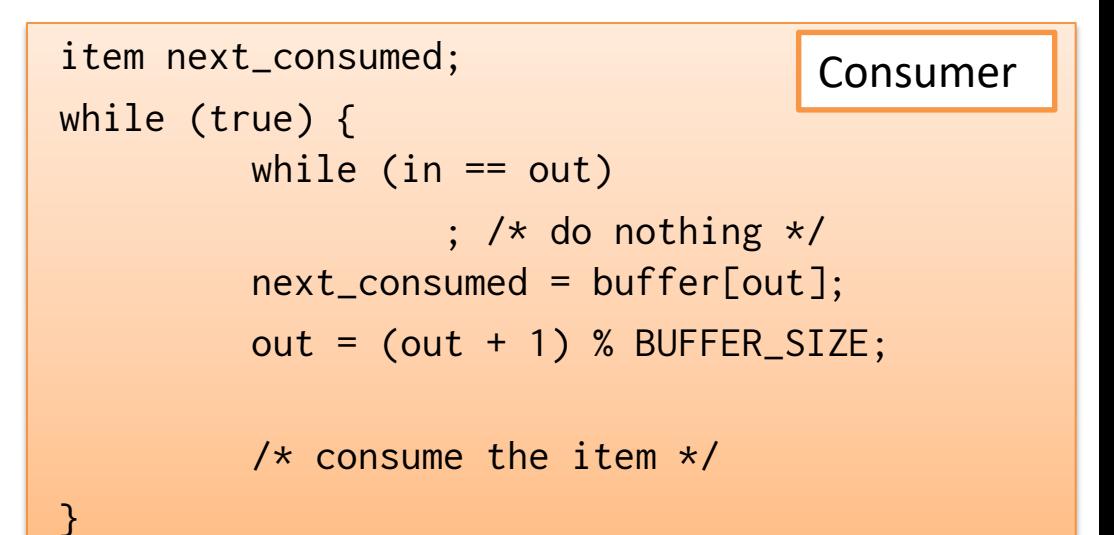

#### Message Passing

• Communicating processes may reside on different computers connected by a network

- IPC facility provides two operations: – **send**(*message*) + **receive**(*message*)
- If processes *P* and *Q* wish to communicate
	- Establish a *communication link* between them
	- Exchange messages via send/receive

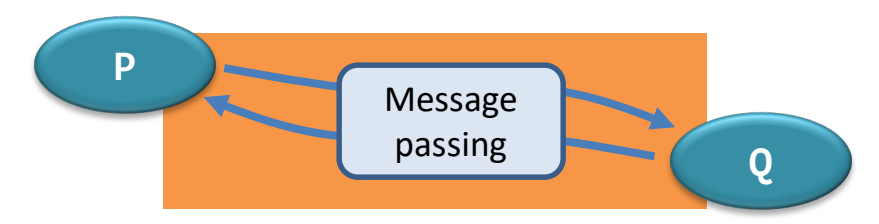

#### Message Passing (Cont.)

- Implementation issues (logical):
	- Naming: Direct/indirect communication
	- Synchronization: Synchronous/asynchronous
	- Buffering

#### Naming

- How to refer to each other?
- Direct communication: explicitly name each other
	- Operations (symmetry)
		- **send** (*Q, message*) send a message to process Q
		- **receive**(*P, message*) receive a message from process P
	- Properties of communication link
		- Links are established automatically (every pair can establish)
		- A link is associated with exactly one pair of processes
		- Between each pair, there exists exactly one link
	- Disadvantage: limited modularity (hard-coding)

#### Naming

- How to refer to each other?
- Indirect communication: sent to and received from mailboxes (ports)
	- Operations
		- **send** (*A, message*) send a message to mailbox A
		- **receive**(*A, message*) receive a message from mailbox A
	- Properties of communication link
		- A link is established between a pair of processes only if both members have a shared mailbox
		- A link may be associated with more than two processes
		- Between each pair, a number of different links may exist

## Issues of Indirect Communication

- ISSUE1: Who receives the message when multiple processes are associated with one link?
	- Who gets the message?

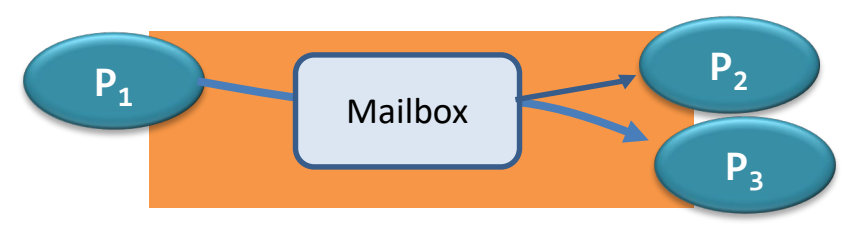

- Policies
	- Allow a link to be associated with at most two processes
	- Allow only one process at a time to execute a receive operation
	- Allow the system to select arbitrarily the receiver (based on an algorithm). Sender is notified who the receiver was.
- ISSUE2: Who owns the mailbox?
	- The process (ownership may be passed)
	- The OS (need a method to create, send/receive, delete)

## Synchronization

- How to implement send/receive?
	- **Blocking** is considered **synchronous**
		- **Blocking send**  the sender is blocked until the msg is received
		- **Blocking receive**  the receiver is blocked until a msg is available
	- **Non-blocking** is considered **asynchronous**
		- **Non-blocking send** the sender sends the message and resumes
		- **Non-blocking receive** the receiver receives a valid msg or null
- Different combinations are possible
	- When both send and receive are blocking, we have a *rendezvous* between the processes.
	- Other combinations need *buffering*.

# Buffering

- Different combinations are possible
	- When both send and receive are blocking, we have a *rendezvous* between the processes.
	- Other combinations need *buffering*.
- Messages reside in a temporary queue, which can be implemented in three ways
	- **Zero capacity**  no messages are queued on a link, sender must wait for receiver (no buffering)
	- **Bounded capacity**  finite length of *n* messages, sender must wait if link is full
	- **Unbounded capacity** infinite length, sender never waits

## **Inter-process communication (IPC)**

- **- What and how?**
- **- POSIX shared memory**

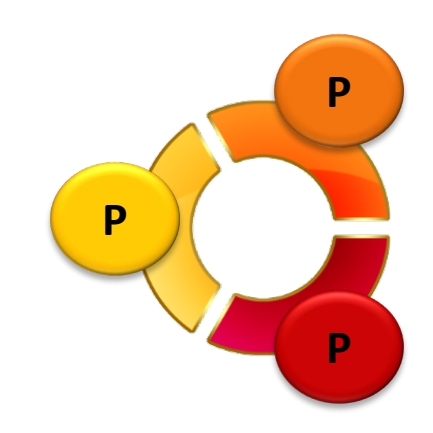

- POSIX shared memory is organized using memorymapped file
	- Associate the region of shared memory with a file

- Illustrate with the producer-consumer problem
	- Producer
	- Consumer

• Producer

#### – Create a shared-memory object

• **shm\_fd = shm\_open(name, O\_CREAT | O\_RDWR, 0666);**

Name of the shared memory object

Create the object if it does not exist

Open for reading & writing

Directory permissions

- Producer
	- Create a shared-memory object
		- **shm\_fd = shm\_open(name, O\_CREAT | O\_RDWR, 0666);**
	- Configure object size
		- ftruncate (shm fd, SIZE);

File descriptor for the shared mem. Obj.

Size of the shared-memory object

- Producer
	- Create a shared-memory object
		- **shm\_fd = shm\_open(name, O\_CREAT | O\_RDWR, 0666);**
	- Configure object size
		- **ftruncate(shm\_fd, SIZE);**
	- Establish a memory-mapped file containing the object
		- ptr = mmap(0,SIZE, PROT WRITE, MAP SHARED, shm fd, 0);

Allows writing to the object (only writing is necessary for producer)

> Changes to the shared-memory object will be visible to all processes sharing the object

• Consumer

– Open the shared-memory object

• shm\_fd = shm\_open(name, 0\_RDONLY, 0666); Open for read only

- Consumer
	- Open the shared-memory object
		- **shm\_fd = shm\_open(name, O\_RDONLY, 0666);**
	- Memory map the object
		- ptr = mmap(0,SIZE, PROT READ, MAP SHARED, shm fd, 0);

Allows reading to the object (only reading is necessary for consumer)

- Consumer
	- Open the shared-memory object
		- **shm\_fd = shm\_open(name, O\_RDONLY, 0666);**
	- Memory map the object
		- **ptr = mmap(0,SIZE, PROT\_READ,MAP\_SHARED,shm\_fd,0);**
	- Remove the shared memory object
		- **shm\_unlink(name);**

#### POSIX Shared Memory – Complete Solution

#include <stdio.h> #include <stdlib.h> #include <string.h> #include  $\le$ fcntl.h> #include <sys/shm.h> #include <sys/stat.h>

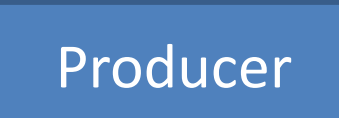

```
int \text{main}()\dot{ } the size (in bytes) of shared memory object */
const int SIZE = 4096:
/* name of the shared memory object */const char *name = "OS":
/* strings written to shared memory */const char *message_0 = "Hello";
const char *message_1 = "World!";
```

```
/* shared memory file descriptor */int shm fd:
/* pointer to shared memory obect */void *ptr;
```

```
/* create the shared memory object */shm_f d = shm_open(name, 0_CREAT | 0_RDWR, 0666);
```
/\* configure the size of the shared memory object  $*/$ ftruncate(shm\_fd, SIZE);

```
/* memory map the shared memory object */ptr = mmap(0, SIZE, PROT_WRITE, MAP_SHARED, shm_fd, 0);
```

```
/* write to the shared memory object */sprintf(ptr, "%s", message_0);
ptr += strlen(message_0);
sprintf(ptr, "%s", message_1);
ptr += strlen(message_1);
```
return 0;

 $#include$   $\leq$  stdio.h  $>$ #include  $\lt$ stdlib.h> Producer Consumer

 $int \text{main}()$ 

```
/* the size (in bytes) of shared memory object */const int SIZE = 4096:
/* name of the shared memory object */const char *name = "OS";/* shared memory file descriptor */int shm fd:
/* pointer to shared memory obect */void *ptr;
```
/\* open the shared memory object  $*/$  $shm_f d = shm_open(name, 0_RDOMLY, 0666);$ 

```
/* memory map the shared memory object */
ptr = mmap(0, SIZE, PROT_READ, MAP_SHARED, shm_fd, 0);
```
 $/*$  read from the shared memory object  $*/$  $print(f("%s", (char *)ptr);$ 

```
/* remove the shared memory object */shm_unlink(name);
```
return 0;

ł

#### **Direct access to the shared memory region**

## **Inter-process communication (IPC)**

- **- What and how?**
- **- POSIX shared memory**
- **- Sockets**

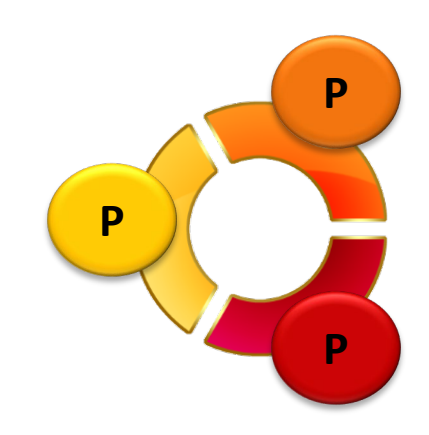

#### **Sockets**

- A **socket** is defined as an endpoint for communication (over a network)
	- A pair of processes employ a pair of sockets
	- A socket is identified by an **IP address** and a **port** number
	- All ports below 1024 are used for standard services
		- telnet server listens to port 23
		- FTP server listens to port 21
		- HTTP server listens to port 80

#### **Sockets**

- Socket uses a client-server architecture
	- $\triangleright$  Server waits for incoming client requests by listening to a specific port
	- $\triangleright$  Accepts a connection from the client socket to complete the connection
- All connections must be unique

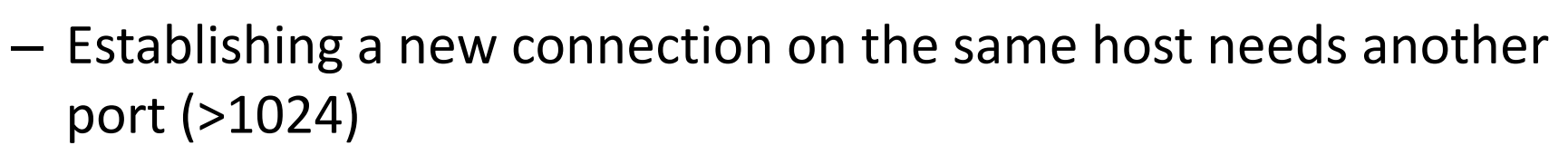

- Special IP address 127.0.0.1 (**loopback**) refers to itself
	- Allow a client and server on the same host to communicate using the TCP/IP protocol

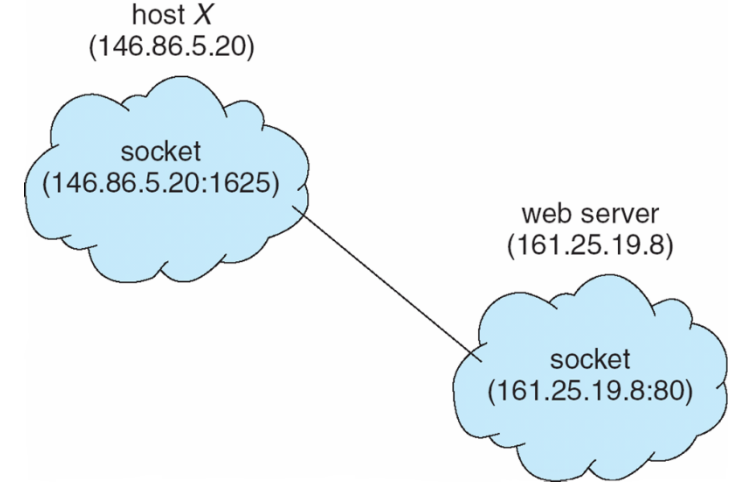

#### Example in Java

- Three types of sockets
	- **Connection-oriented** (**TCP**), **Connectionless** (**UDP**), **Multicast** data can be sent to multiple recipients

```
import java.net.*;
                                                       import java.net.*;
import java.io.*;
                                                       import java.io.*;
public class DateServer
                                                       public class DateClient
  public static void main(String[] args) {
                                                          public static void main(String[] args) {
    try.
                                                             try
       ServerSocket sock = new ServerSocket (6013);
                                                               /* make connection to server socket */Socket sock = new Socket("127.0.0.1",6013);
       /* now listen for connections */
       while (true)Socket client = sock. accept();
                                                               InputStream in = sock.getInputStream();BufferedReader bin = new
         PrintWriter pout = new
                                                                  BufferedReader(new InputStreamReader(in));
          PrintWriter(client.getOutputStream(), true);
                                                                /* read the date from the socket *//* write the Date to the socket */
                                                                String line;
         pout.println(new java.util.Date().toString());
                                                               while ( (line = bin.readLine()) != null)
                                                                  System.out.println(line);
         /* close the socket and resume *//* listening for connections */
                                                                /* close the socket connection*/
         client.close();
       ł
                                                                sock.close();
    catch (IOException ioe)catch (IOException ioe) {
       System.err.println(ioe);
                                                               System.err.println(ioe);
```
## **Inter-process communication (IPC)**

- **- What and how?**
- **- POSIX shared memory**
- **- Sockets**
- **- Pipes**

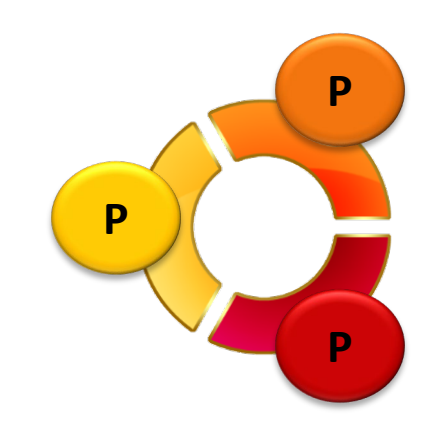

## What is pipe?

- Pipe is a **shared object.**
	- **Using pipe** is a way to realize IPC.
	- Acts as a conduit allowing two processes to communicate.

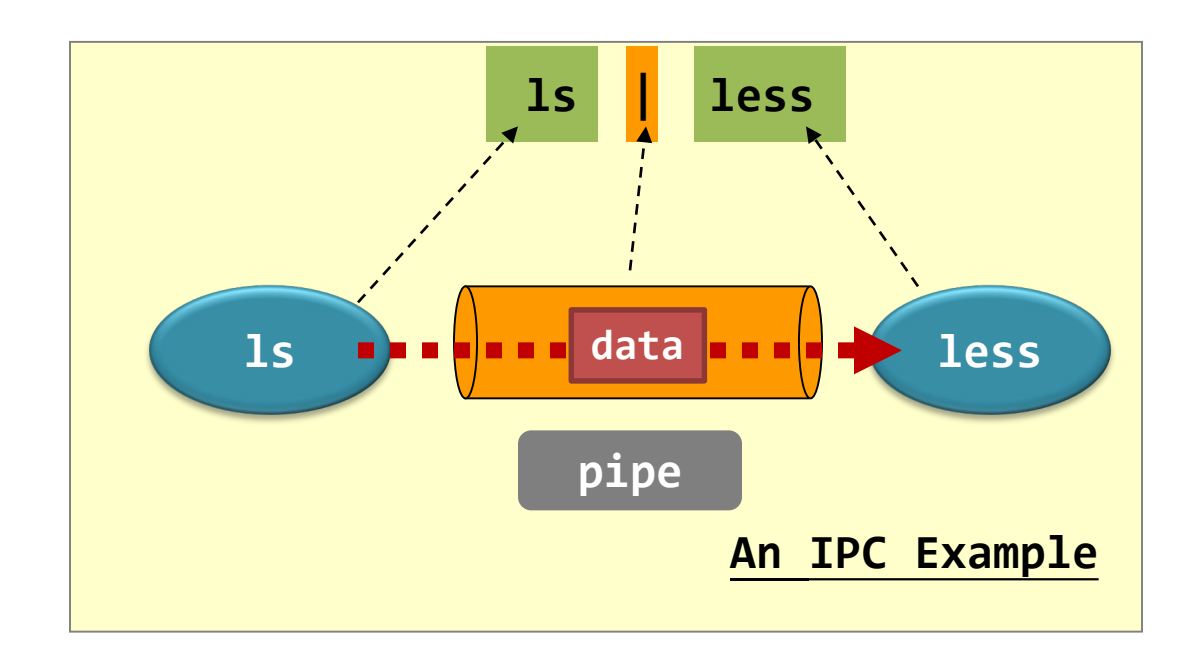

#### Pipes

- Four issues:
	- Is the communication unidirectional or bidirectional?
	- In the case of two-way communication, is it half or fullduplex?
	- Must there exist a relationship (i.e., *parent-child*) between the communicating processes?
	- Can the pipes be used over a network?
- Two common pipes
	- Ordinary pipes and named pipes

# Ordinary Pipes

- Ordinary pipes (no name in file system)
	- Ordinary pipes are used only for related processes (parent-child relationship)
		- Processes must reside on the same machine
	- Ordinary pipes are unidirectional (one-way communication)
	- Ceases to exist after communication has finished
- Ordinary pipes allow communication in standard producer-consumer style
	- Producer writes to one end (**write-end**)
	- Consumer reads from the other end (**read-end**)

#### UNIX Pipe

- UNIX treats a pipe as a special file (child inherits it from parent)
	- Create: **pipe(int fd[]);**
		- **fd[0]**: read end
		- **fd[1]**: write end

– Access: Ordinary **read()** and **write()** system calls

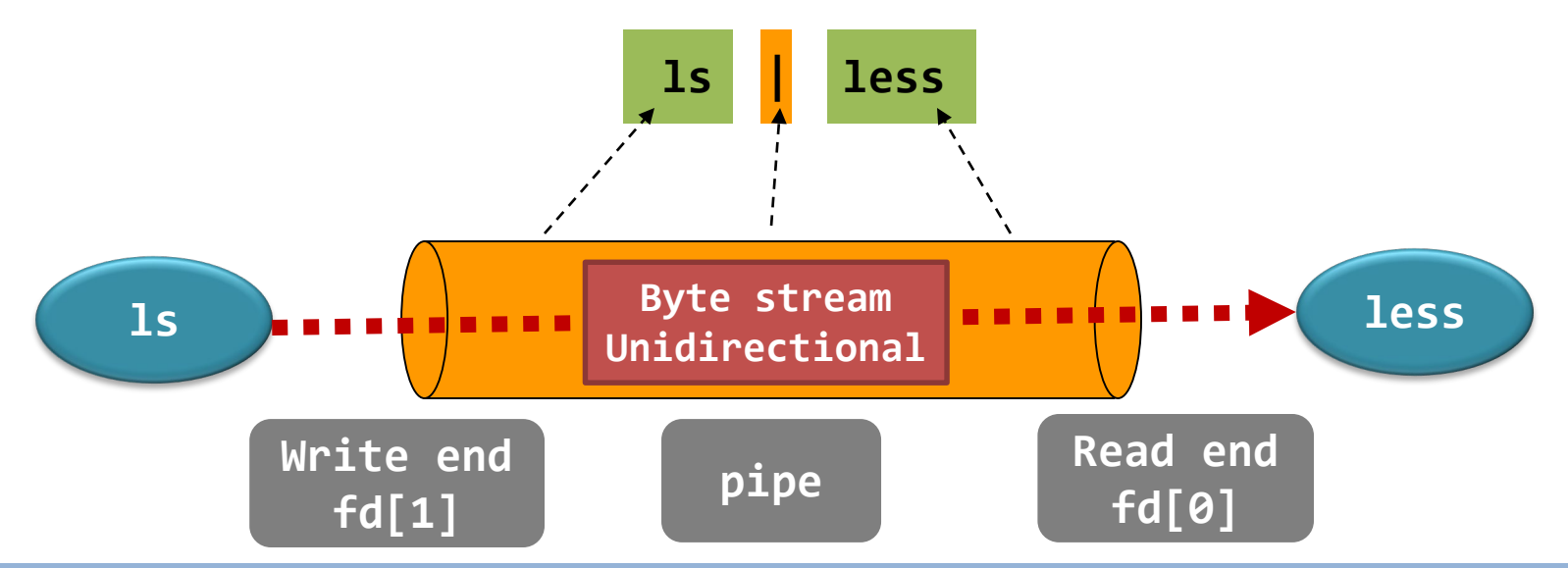

#### UNIX Pipe

- Pipes are anonymous (no name in file system), then how to share?
	- **fork()** duplicates parent's file descriptors
	- Parent and child use each end of the pipe

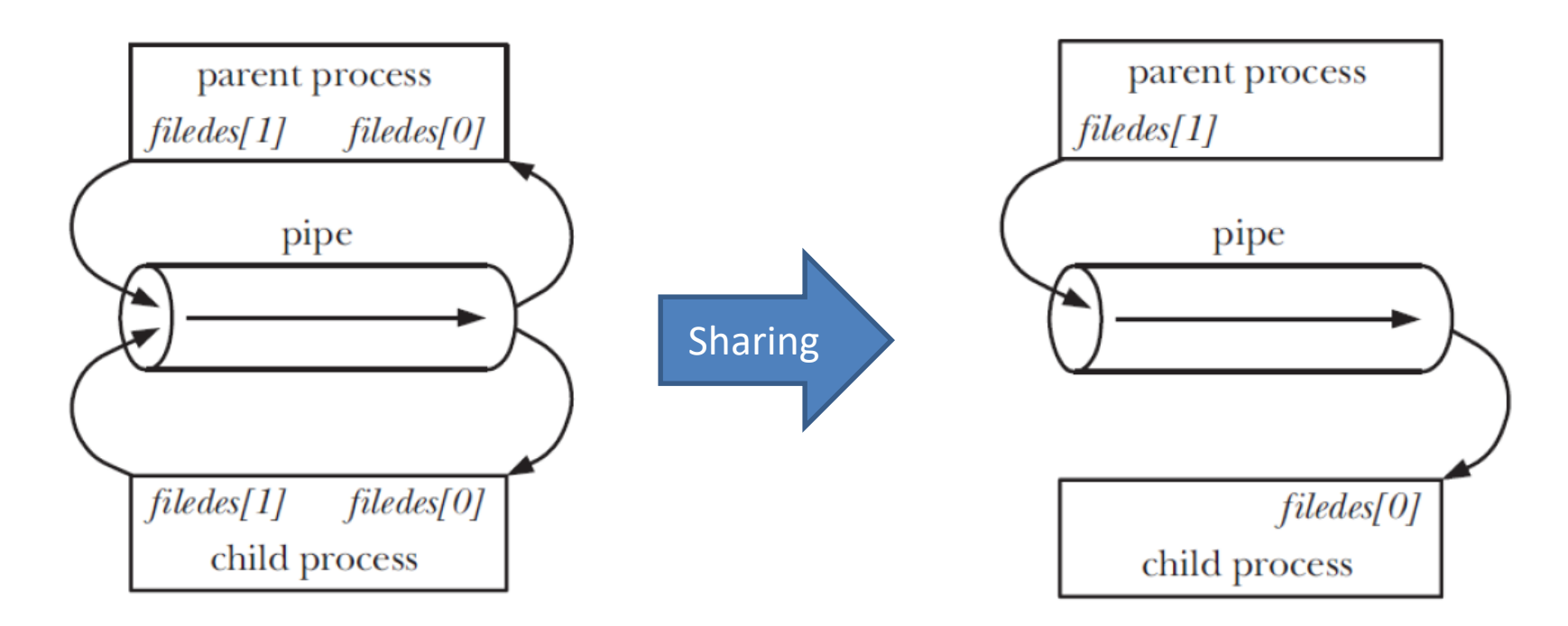

#### UNIX Pipe

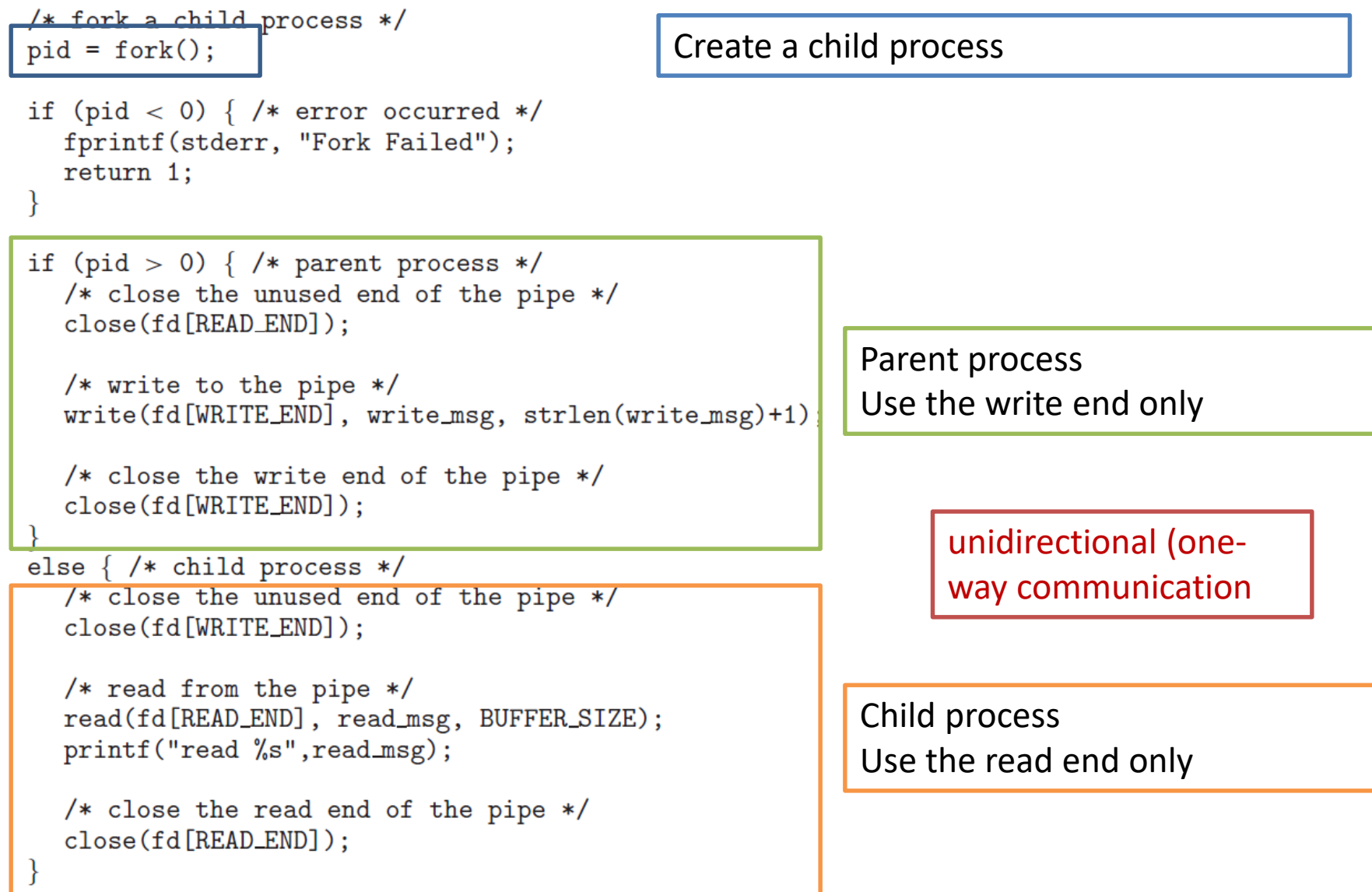

#### Pipe - Shell Example

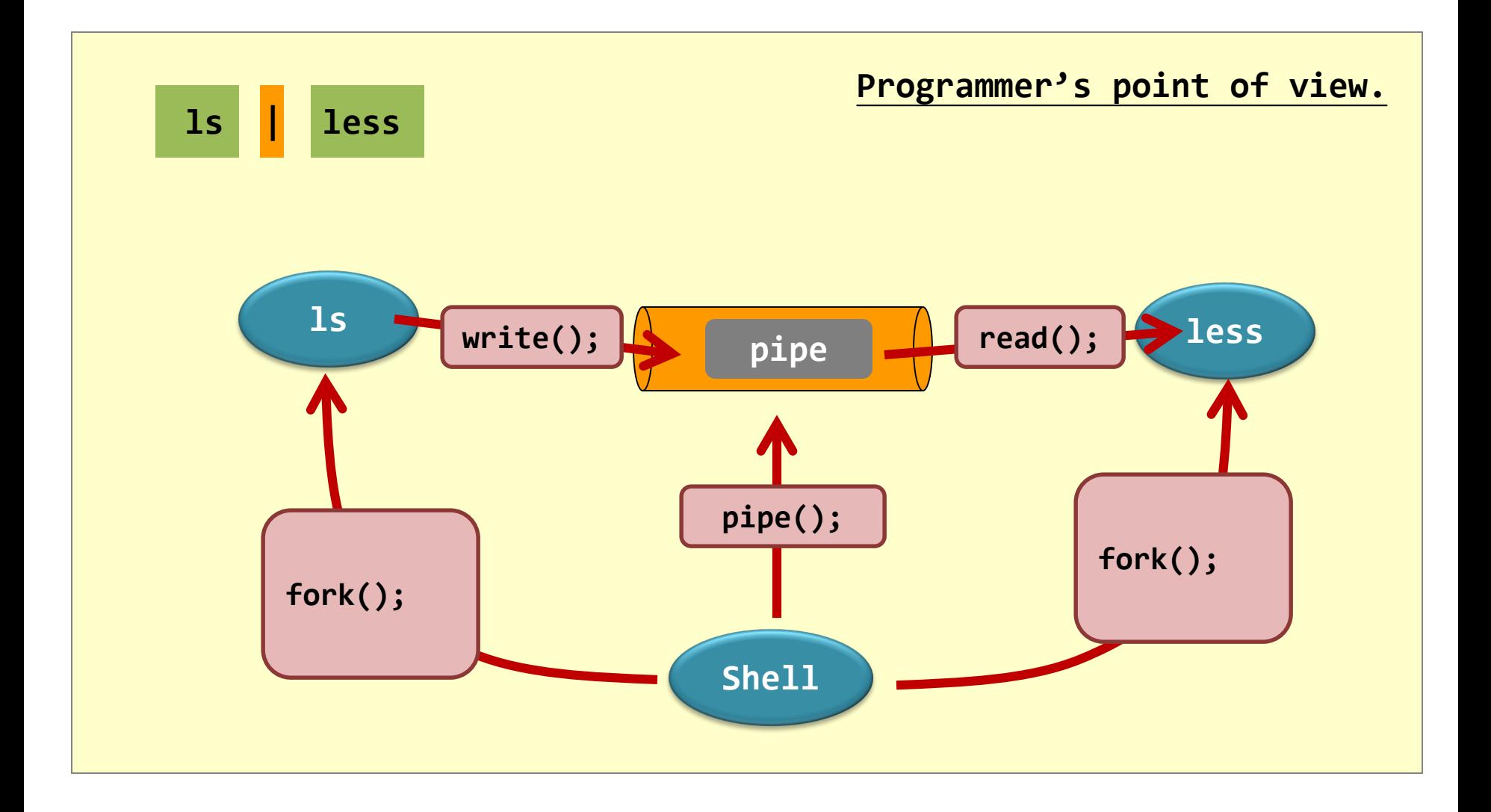

#### Pipe – Shell Example

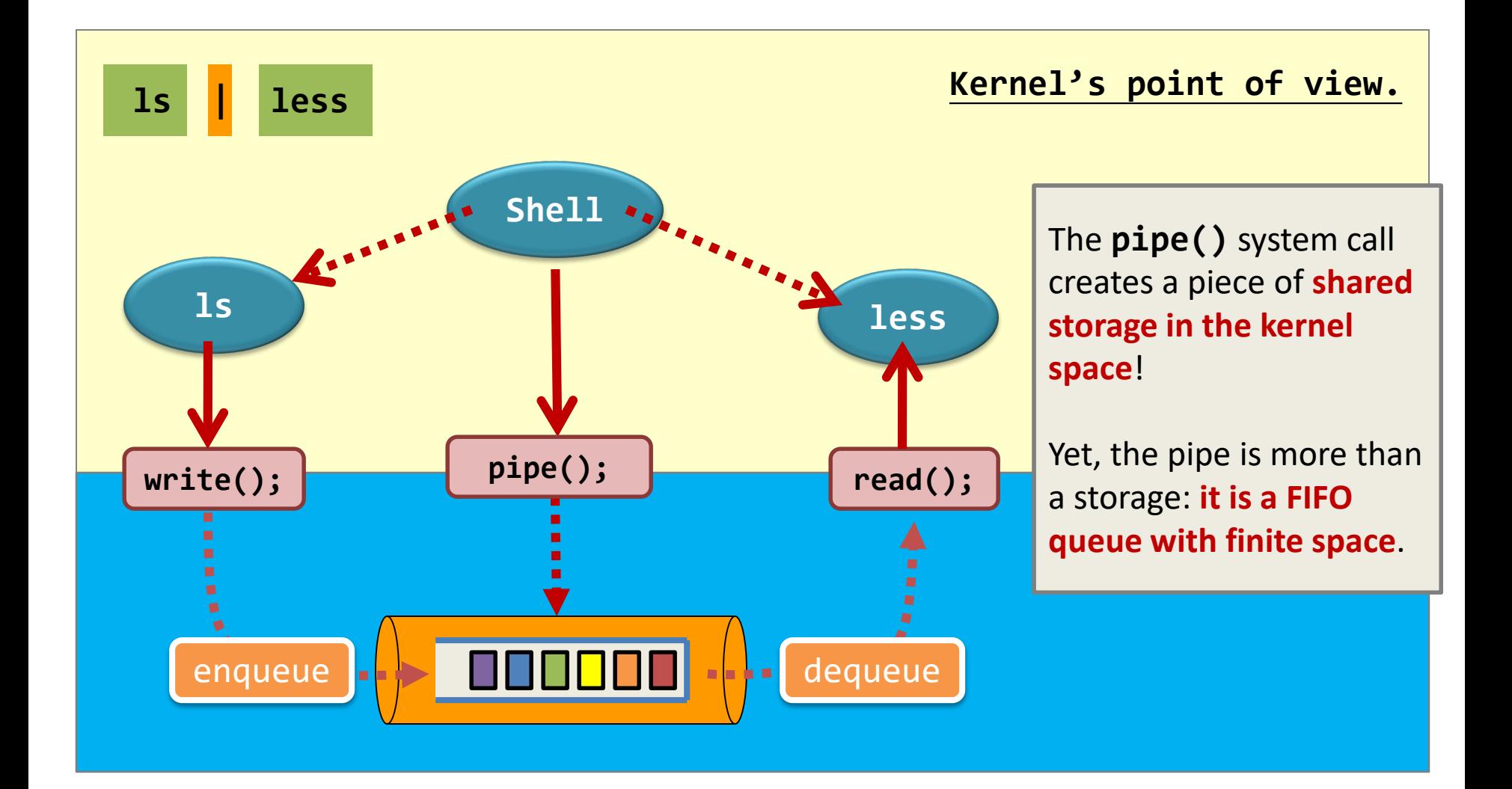

#### Pipe – Shell Example

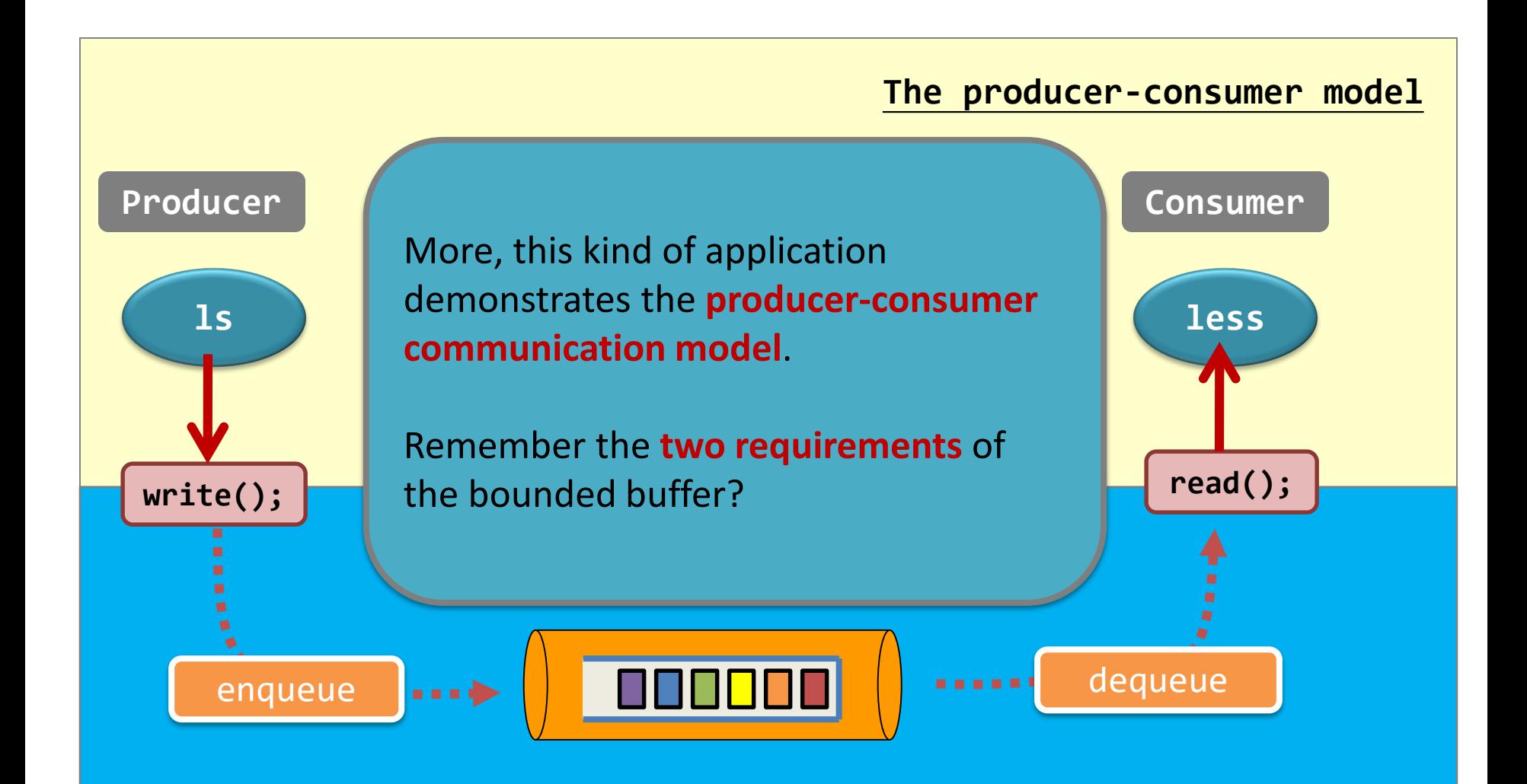

#### Named Pipes

- Named pipes (pipe with name in file system)
	- No parent-child relationship is necessary (processes must reside on the same machine)
	- Several processes can use the named pipe for communication (may have several writers)
	- Continue to exist until it is explicitly deleted
	- Communication is bidirectional (still half-duplex)
- Named pipes are referred to as FIFOs in UNIX
	- Treated as typical files
	- **mkfifo(), open(), read(), write(), close()**

### Story so far…

- Interprocess communication (IPC)
	- Necessary for cooperating processes
	- Producer-consumer model
- IPC models
	- Shared memory & message passing
- IPC schemes
	- Shared memory
	- Ordinary pipes (parent-child processes)
	- FIFOs (processes on the same machine)
	- Sockets (intermachine communication)
- More: Michael Kerrisk, "The Linux Programming Interface" (http://www.man7.org/tlpi/)

#### IPC models – another point of view

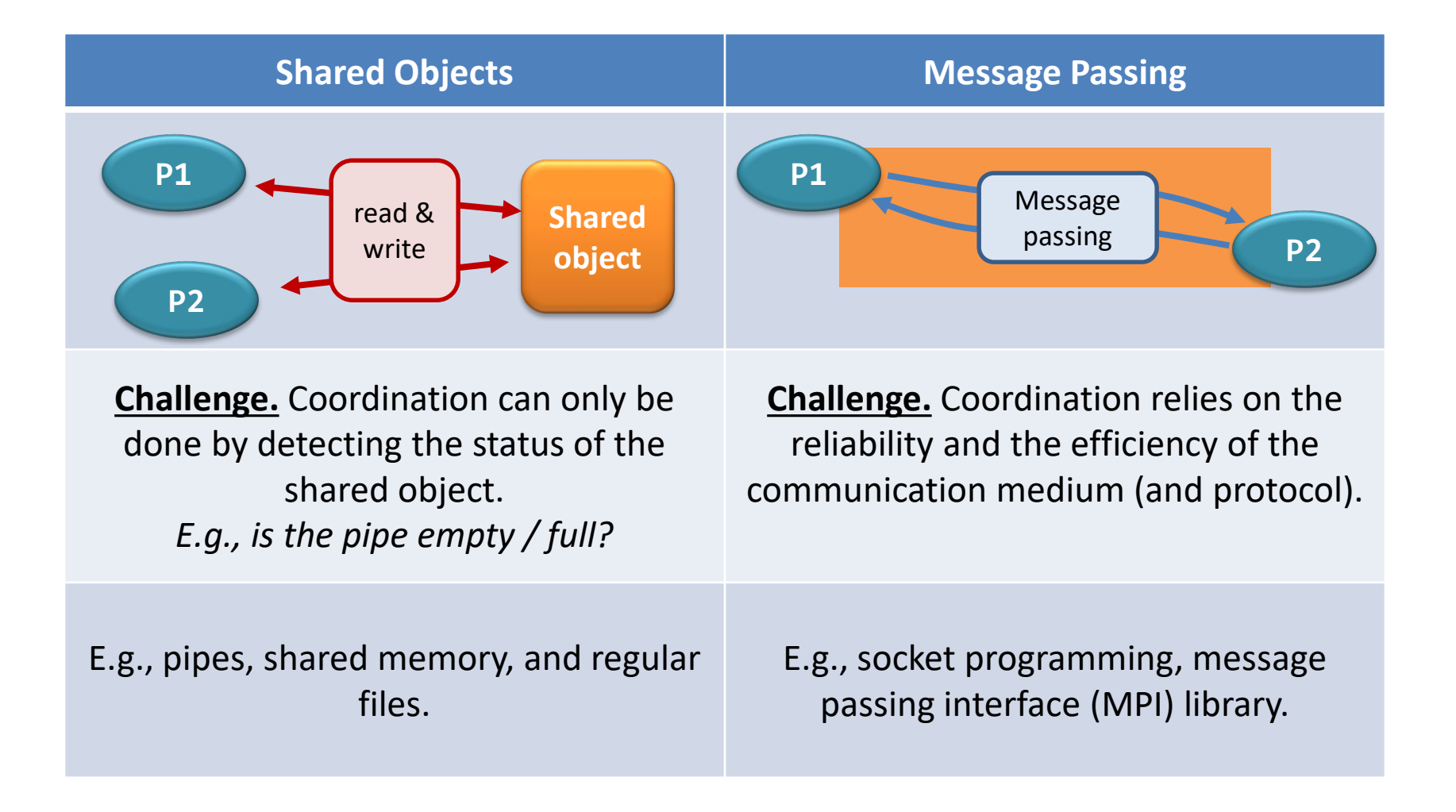